# **ОБРАЗОВАТЕЛЬНОЕ ПРИЛОЖЕНИЕ ДЛЯ РАБОТЫ СО СТЕРЕОМЕТРИЧЕСКИМИ ОБЪЕКТАМИ В ДОПОЛНЕННОЙ РЕАЛЬНОСТИ**

## **А. А. Гуринович**

*Белорусский государственный университет, г. Минск; anastasiagurinovich@gmail.com; науч. рук. – А. И. Головатый, канд. физ.-мат. наук*

Работа посвящена проектированию архитектуры мобильного приложения с использованием дополненной реальности. Разработка сможет обеспечить визуализацию пространственных фигур с помощью смартфона или планшета, позволит производить дополнительные геометрические построения. Освещены развитие и перспективность использования технологий дополненной реальности. Проанализированы особенности существующих приложений данной тематики. Рассмотрены основные принципы построения дополненной реальности. Сформулированы задачи и требования к приложению. Произведено сравнение различных AR-фреймворков. Для реализации выбрана подходящая виртуальная среда Unity и AR-технология Vuforia Engine. Спроектированы спецификации и прототипы мобильного приложения. Приложение может использоваться в старших классах средней школы в качестве дополнения к существующим учебным пособиям по геометрии.

*Ключевые слова:* дополненная реальность, мобильное приложение, стереометрия, Unity3D, Unified Modeling Language, прототип мобильного приложения.

#### **ВВЕДЕНИЕ**

Дополненная реальность вносит отдельные искусственные элементы в восприятие реального мира при помощи компьютерных технологий. Развитие этой отрасли стремительно набирает обороты и является очень актуальным.

Исследования показывают, что образовательные приложения с использованием дополненной реальности отличаются высокой информативностью и ежедневной практичностью. Также использование таких технологий увеличивает когнитивные функции в 1,9 раза [1].

В старших классах школьники сталкиваются с таким разделом геометрии как стереометрия. Один из важных критериев успешного изучения задач по данной теме – это развитое пространственное мышление. Правильное восприятие пространства многим дается после многократных построений стереометрических фигур, выполнения упражнений, направленных на преобразования.

Использование смартфонов и специальных программных средств помогает напрямую взаимодействовать с объектами, тем самым обеспечивая полное погружение в информационную ситуацию и активизируя восприятие информации. Поэтому цель данной работы - проектирование архитектуры образовательного приложения для визуализации и работы со стереометрическими объектами в дополненной реальности.

### АНАЛИЗ ТРЕБОВАНИЙ К ПРИЛОЖЕНИЮ

Задачи, которые решает приложение:

• построение на экране смартфона 3D модели фигуры в режиме дополненной реальности при наведении на 2D рисунок на страницах книги;

• просмотр фигуры в текстурированном виде или в виде каркаса;

• наличие справочной информации о конкретной задаче, и геометрических объектах, использующихся в ней;

• переход в режим дополнительных построений (возможность добавлять новые точки на фигуре, проводить отрезки, задавать их параллельность и перпендикулярность);

• возможность посещения режима дополнительных построений, не учебника, построения выбирая задачу **H3** ДЛЯ собственных пространственных фигур.

Функциональные требования:

- возможность авторизации в приложении;
- возможность сохранения своих построений;
- оперативная загрузка фигуры для конкретной задачи;
- просмотр справочного материала о задаче;
- возможность производить собственные построения. Нефункциональные требования:
- простота в использовании для любого пользователя;
- поддержка кроссплатформенности;
- интуитивно понятный интерфейс.

## ВЫБОР ТЕХНОЛОГИЙ ДЛЯ РАЗРАБОТКИ

Для разработки выбрана среда Unity. В Unity3D определено множество готовых объектов: к ним относятся куб, сфера, цилиндр. Также существует возможность определить свои трехмерные объекты. Настроить цвета, расположение в пространстве, отображение теней. И, главное, у среды есть поддержка возможности создания VR и AR приложений.

Для построения сцен в дополненной реальности используется маркерная технология. Под маркером понимается объект, расположенный в окружающем пространстве, который используется для последующего

отображения виртуальных объектов. На основе информации о положении маркера в пространстве, программа может точно спроецировать на него виртуальный объект [2]. В проектируемом приложении в качестве маркеров будут использоваться существующие 2D-рисунки, размещенные в учебном пособии.

Проведено сравнение как более, так и менее распространенных технологий для работы с дополненной реальностью. Поскольку есть требование к кроссплатформенности, то выбрана технология Vuforia Engine. Также она предоставляет удобные инструменты для работы с маркерами и возможность симуляции в среде разработки.

### **ПРОЕКТИРОВАНИЕ АРХИТЕКТУРЫ**

В соответствии со сформулированными задачами и поставленными требованиями спроектированы спецификации приложения [3]:

- несколько основных диаграмм вариантов использования:
	- работа пользователя с главным меню;
	- работа пользователя в библиотеке задач;
	- работа пользователя в режиме геометрических построений (рис. 1).
- объектная модель;
- диаграммы деятельности;
- диаграмма компонентов.

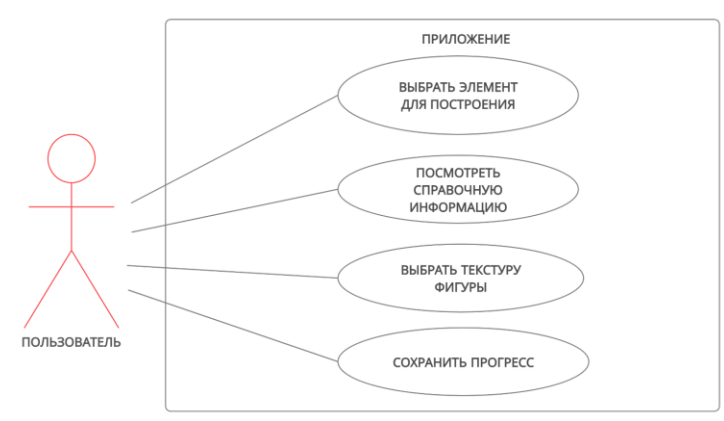

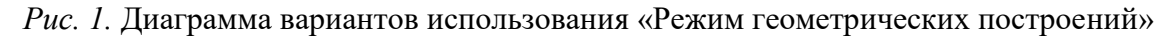

Приложение будет иметь несколько экранов: главное меню, экран авторизации, экран библиотеки задач и режима дополнительных построений (рис. 2).

На экране главного меню расположено три кнопки, при нажатии на которые происходит переход к другим разделам приложения. На экране авторизации отображаются кнопки для входа в систему, регистрации нового пользователя и регистрации с использованием аутентификации с помощью учётной записи Google.

На экране библиотеки задач представлены: кнопка возврата в главное меню, кнопка, которая показывает справочную информацию о задании, кнопка для перехода в режим геометрических построений, и фигура, отображающаяся в режиме дополненной реальности. Экран геометрических построений выглядит подобным образом, правда добавляется кнопка, которая обеспечивает сохранение произведенных построений, кнопка, изменяющая текстуру фигуры, и непосредственно кнопки возможных геометрических построений.

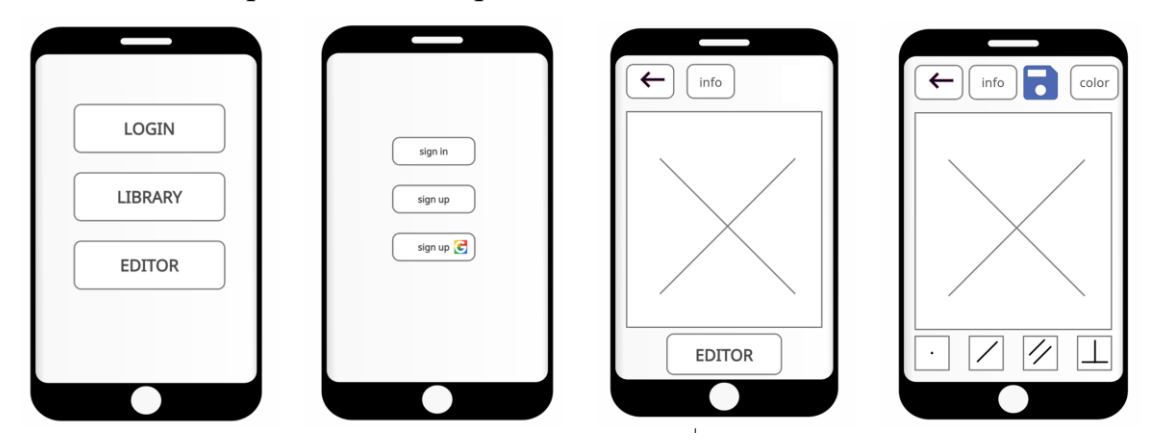

*Рис 2.* Прототипы экранов

#### **ВЫВОДЫ**

Основными преимуществами внедрения технологий виртуальной и дополненной реальности называют наглядность, реалистичность и практико-ориентированность. Совмещение цифровых и реальных объектов предоставляет возможность нового способа решения проблем в области работы с пространственными фигурами.

Спроектированное приложение может быть использовано как вспомогательный инструмент при решении стереометрических задач из школьного курса геометрии.

#### **Библиографические ссылки**

- 1. *Akçayır, Murat, Gökçe Akçayır*. Advantages and challenges associated with augmented reality for education: A systematic review of the literature.
- 2. *Благовещенский И. А., Демьянков Н. А.* Технологии и алгоритмы для создания дополненной реальности. Моделирование и анализ информационных систем, 2013, том 20, номер 2.
- 3. *Крэг Л.* Применение UML и шаблонов проектирования. Москва : Издательский дом «Вильямс», 2004.